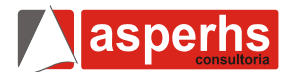

### **1ª Parte – Português**

#### **TEXTO 1**

Mais de um milhão de brasileiros são usuários de crack

O número de usuários de crack hoje no Brasil está em torno de 1,2 milhão e a idade média para início do uso da droga é 13 anos. Os dados foram apresentados hoje (5) pelo psiquiatra Pablo Roig, durante o lançamento da Frente Parlamentar Mista de Combate ao Crack, na Câmara dos Deputados. Roig é especialista no tratamento de dependentes do crack.

O número é uma estimativa feita com base em dados do censo do Instituto Brasileiro de Geografia e Estatísticas (IBGE). Os especialistas presentes na audiência apontaram que os países gastam de 0,5% a 1,3% do PIB com o combate e tratamento ao uso de droga.

A pediatra e pesquisadora do Rio Grande do Sul Gabrielle Cunha desenvolve um trabalho no Hospital Materno Infantil Presidente Vargas com bebês cujas mães usaram crack durante a gravidez. Pesquisa desenvolvida por ela em 1999 aponta que 4,6% das gestantes usavam a substância. Segundo ela, o índice é muito superior ao verificado em outros países.

"Nós não temos estatísticas nacionais sobre isso. Mas imaginamos que atualmente seja no mínimo o dobro [desse percentual de 1999] tendo em vista o número de pacientes que chegam até nós", apontou.

**01.** Segundo o texto:

- a) Especialistas provaram que os países desperdiçam muito dinheiro, inclusive parte do PIB em tratamentos pelo uso do crack.
- b) O deputado Roig luta pelos direitos de quem usa crack e apresentou projeto relativo a isso na Câmara dos Deputados.
- c) O IBGE lançou dados de pesquisas desatualizados, por isso a impossibilidade se asseverar o número exato de viciados em crack no país.
- d) Os pacientes tratados por uso de crack no Brasil são quase que totalmente, mulheres em idade de gestação.
- e) Apesar da inexistência de dados, acredita-se que o número de gestantes usuárias de crack vem aumentando.

**02.** "O número de usuários de crack hoje no Brasil está *em torno* de 1,2 milhão"

A expressão destacada pretende indicar:

- a) aproximação
- b) conjunção
- c) definição
- d) incerteza
- e) dúvida

**03.** Qual dos vocábulos abaixo tem seu plural formado da mesma forma que 'gravidez':

- a) paciente
- b) gestante
- c) país
- d) droga
- e) estatística

**04.** "4,6% das gestantes usavam a substância." Qual das formas de reorganizar a frase abaixo fere as regras de concordância da língua padrão?

- a) Das gestantes, 4,6% usava a substância.
- b) De todas as gestantes, 4,6% usavam a substância.
- c) Usavam a substância, 4,6% das gestantes.
- d) Aquela pequena parte das gestantes é usuária de crack.
- e) Uma grande parte das gestantes são usuárias de crack.

**05.** "A pediatra e pesquisadora do Rio Grande do Sul Gabrielle Cunha desenvolve um trabalho no Hospital Materno Infantil Presidente Vargas"

A maneira como esse período pode ser escrito na voz passiva analítica corretamente é:

- a) O trabalho da pediatra Gabrielle Cunha, no Hospital Materno Infantil Presidente Vargas já se desenvolveu.
- b) No Hospital Materno Infantil Presidente Vargas, no Rio Grande do Sul, desenvolveu-se um trabalho.
- c) Foi desenvolvido um trabalho no Hospital Materno infantil Presidente Vargas pela pediatra e pesquisadora do Rio Grande do Sul, Gabrielle Cunha.
- d) Um trabalho da pediatra e pesquisadora do Rio Grande do Sul Gabrielle Cunha é desenvolvido no Hospital Materno Infantil Presidente Vargas.
- e) Um trabalho no Hospital Materno Infantil Presidente Vargas era desenvolvido pela pediatra e pesquisadora Gabrielle Cunha.

**06.** O texto, ao levantar o problema, demonstra que esse problema é:

- a) insolúvel
- b) crescente
- c) protelável
- d) médico
- e) simples

**07.** Qual das características abaixo NÃO pertence ao tipo de texto 1 retratado?

- a) Informa sobre um tema específico.
- b) Não pode ser caracterizado como gênero discursivo por conter um relato impessoal.
- c) Caracteriza uma situação a partir de uma observação direta dos fatos.
- d) É o produto da atividade de um repórter.
- e) Apresenta uma informação sobre um tema específico.

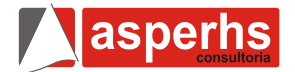

# **TEXTO 2**

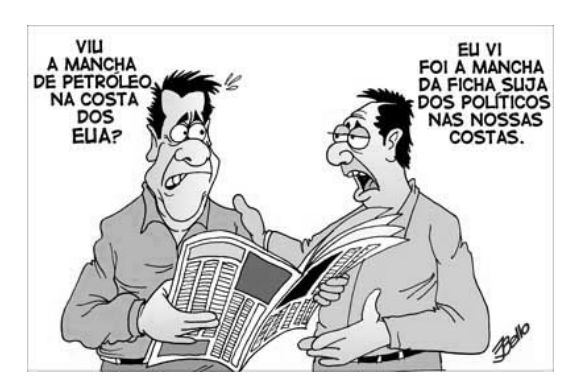

**08.** Considere as afirmações abaixo sobre o texto 2:

- Um mesmo termo vem acrescido de significados diversos.
- II. O efeito cômico se deu pela interpretação denotativa dos termos.
- III. Como usuário da língua o leitor deve ser capaz de perceber o uso da conotação com a intenção de criar um implícito.

Está(ao) correta(s):

- a) Apenas I.
- b) Apenas III.
- c) lell.
- d) I, II e III.
- e) II e III.

## **TEXTO 3**

## **CATAR FEIJÂO**

1.

 Catar feijão se limita com escrever: joga-se os grãos na água do alguidar e as palavras na da folha de papel; e depois, joga-se fora o que boiar. Certo, toda palavra boiará no papel, água congelada, por chumbo seu verbo: pois para catar feijão, soprar nele, e jogar fora o leve e oco, palha e eco.

 $\mathcal{P}$ 

 Ora, nesse catar feijão, entra um risco: o de entre os grãos pesados entre um grão qualquer, pedra ou indigesto, um grão imastigável, de quebrar dente. Certo não, quanto ao catar palavras: a pedra dá à frase seu grão mais vivo: obstrui a leitura fluviante, flutual, açula a atenção, isca-a com o risco.

João Cabral de Melo Neto.

**09.** Qual trecho do poema revela o desejo que o eu lírico revela que a clareza é o fim a ser atingido pelo seu trabalho?

- a) Pois para catar feijão, soprar nele, e jogar fora o leve e oco, palha e eco.
- b) Ora, nesse catar feijão, entra um risco: o de entre os grãos pesados entre um grão qualquer, pedra ou indigesto, um grão imastigável, de quebrar dente.
- c) Certo, toda palavra boiará no papel, água congelada, por chumbo seu verbo: pois para catar feijão, soprar nele, e jogar fora o leve e oco, palha e eco.
- d) Obstrui a leitura fluviante, flutual, açula a atenção, isca-a com o risco.
- e) Catar feijão se limita com escrever: joga-se os grãos na água do alguidar e as palavras na da folha de papel; e depois, joga-se fora o que boiar.

**10.** 'joga-*se* fora o que boiar'

O termo sublinhado na frase abaixo:

- a) Associou-se a um verbo transitivo na formação da voz passiva sintética.
- b) Indica reciprocidade da ação verbal.
- c) Liga a oração principal à subordinada.
- d) Associa-se a um verbo que antecede outro sendo seu sujeito.
- e) Associa-se a um verbo intransitivo.

#### **2ª Parte – Informática**

Utilize a Planilha Abaixo para responder as questões de 11 a 15, esta planilha foi criada utilizando o Microsoft Excel, em português, com sua configuração padrão.

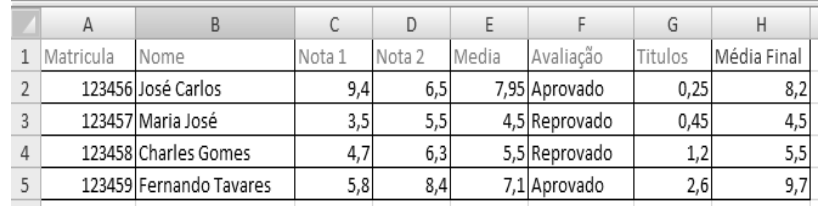

**11.** Dentre as Opções seguinte, que formula pode ser utilizada para Calcular a Média que encontra-se na Célula E2, cujo valor é a média aritmética de nota1 e nota 2.

- a) =C2+D2/2
- b)  $=(C2+D2)/3$
- c)  $=$ MEDIA(C2:D2)
- d)  $=$ MEDIA(C2+D2)
- e) =MEDIA(C2;D2)

**12.** A coluna F contém a avaliação do aluno levando em consideração os preceitos de que o aluno com nota maior e ou igual a 7,0 será aprovado e o aluno com nota menor que 7,0 será reprovado. Na Célula F2 que formula permite resolver esta questão.

- a) =SE(E2>7;"Aprovado";"Reprovado")
- b) =SE(E2>=7;"Aprovado";"Reprovado")
- c) =SE(E2>=7;Aprovado;Reprovado)
- d) =SE(E2<=7;"Aprovado";"Reprovado")
- e) =SE(E2<=7;Aprovado;Reprovado)

**13.** A Coluna H contem um fator utilizando para a classificação, Média Final do aluno, este é obtido segundo os seguintes critérios:

- Se a Média for maior e ou igual a 7.0 o valor da Média Final, será a Média adicionado do valor em Títulos;
- II. Se a Média for menor que 7,0 o valor da Média Final será igual a Média;

Que Formula foi usada em H2 para Exibir o valor 8,2 e Respeitar os critérios descritos anteriormente:

- a) =SE(E2>7;E2+G2;G2)
- b) =SE(E2>=7;G2;E2)
- c) =SE(E2>=7;E2;G2)
- d) =SE(E2>=7;E2+G2;E2)
- e) =SE(E2>7;E2+G2;E2)

**14.** A coluna I será utilizada para calcular um índice de avaliação que respeita os critérios a seguir:

- I. Se a média for maior que 9,0 o índice será o valor máximo de todas as notas da planilha (Notas 1 e Notas 2);
- II. Se a média for maior e ou igual a 5,0 o índice será a média das notas da planilha (Notas 1 e Notas 2);
- III. Se o valor da média não estiver entre o que descreve os itens I e II o valor do Índice será o menor valor encontrado entre as Notas 1 e Notas 2;

Que formula calcula o índice respeitando os critérios descritos acima:

- a) =SE(E2>9;MAXIMO(\$C\$2:\$D\$5);SE(E2>=4;MEDIA(\$C\$2: \$D\$5);MINIMO(\$C\$2:\$D\$5)))
- b) =SE(E2>9;MAXIMO(\$C\$2:\$D\$5);SE(E2>5;MEDIA(\$C\$2:\$ D\$5);MINIMO(\$C\$2:\$D\$5)))
- c) =SE(E2>8;MAXIMO(\$C\$2:\$D\$5);SE(E2>=5;MEDIA(\$C\$2: \$D\$5);MINIMO(\$C\$2:\$D\$5)))
- d) =SE(E2<9;MAXIMO(\$C\$2:\$D\$5);SE(E2>=5;MEDIA(\$C\$2: \$D\$5);MINIMO(\$C\$2:\$D\$5)))
- e) =SE(E2>9;MAXIMO(\$C\$2:\$D\$5);SE(E2>=5;MEDIA(\$C\$2: \$D\$5);MINIMO(\$C\$2:\$D\$5)))

**15.** A Célula F6 deve conter o número de alunos aprovados, que função do Microsoft Excel pode retornar este valor, levando em consideração que a lista de Avaliação esta na Coluna F, que vai de F2 a F5.

- a) =CONT.SE(F2-F5;"Aprovado")
- b) =CONT.SE(F2;F5;"Aprovado")
- c) =CONT.SE(F2:F5;"Aprovado")
- d) =CONT.SE(F2:F5;"Reprovado")
- e) =CONT.SE(F2;F5;"Reprovado")

**16.** No Microsoft Excel em sua versão em Português, com sua configuração padrão, que função retorna o resto da divisão entre as celular A1 e B1:

- a)  $= MOD(A1;B1)$
- b)  $=SE(A1;B1)$
- c)  $=$ RESTO(A1:B1)
- d) =MOD(A1-B1)
- e) =ARRED(A1:B1)

**17.** Que função do Microsoft Excel retorna um valor arredondado com 3 casas decimais o valor em uma célula X10.

- a)  $=ARRED(X10-3)$
- b)  $=$ ARRED( $X$ 10;3)
- c)  $=$  ARRED( $X$ 10;-3)
- d) =MOD(X10;3)
- e) =MOD(X10-3)

**18.** Que função do Microsoft Excel pode ser utilizada para Multiplicar os valores presentes em um intervalo de células que estão entre C2 e D5 (Células C2, D2,C3,D3,C4,D4,C5,D5).

- a) =MULT(C2;D5)
- b) =MULT(C2-D5)
- c)  $=$ MULT(C2:D5)
- d) =MULT(D2:D5)
- e) =MULT(C2:C5)

**19.** No Microsoft Word em Português, em sua configuração padrão, um documento com 100 páginas, precisa ser impresso apenas as páginas 10,11,12,13 e a página 15, Ao acessar o menu imprimir e na janela de impressão o usuário deve digitar na caixa de texto referente as pagina a serem impressa o seguinte intervalo de paginas:

- a) 09-16; b) 10-15;
- c) 10-13; 15;
- d) 10-11; 11- 12; 12-13; 13-15;
- e) 10-16;

**20.** No Microsoft Windows XP, em português e em sua configuração padrão, o processo de formatação pode ser utilizado para limpar unidades removíveis tais como disquetes e pen driver´s, esta formatação pode ser obtida:

- a) Clica na Opção Formatar no Menu Exibir do Internet Explorer;
- b) Clicar com o botão de atalho do Mouse, e Clicar no menu Formatar;
- c) Clicar em Iniciar, depois em painel de controle em formatar;
- d) Clicar em Iniciar, depois em Formatar Unidade de Disco;
- e) Clica no menu Ferramentas Opções do Internet Explorer;

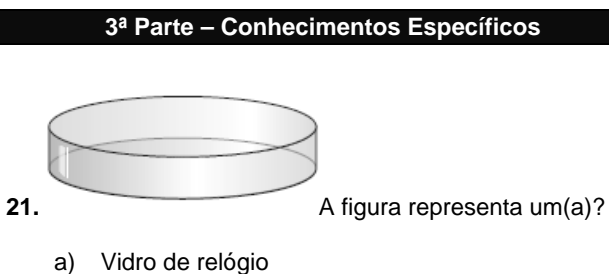

- 
- b) Argola
- c) Almofariz
- d) Caixa de petri
- e) Cápsula de vidro

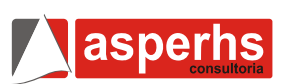

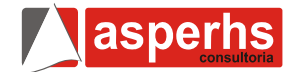

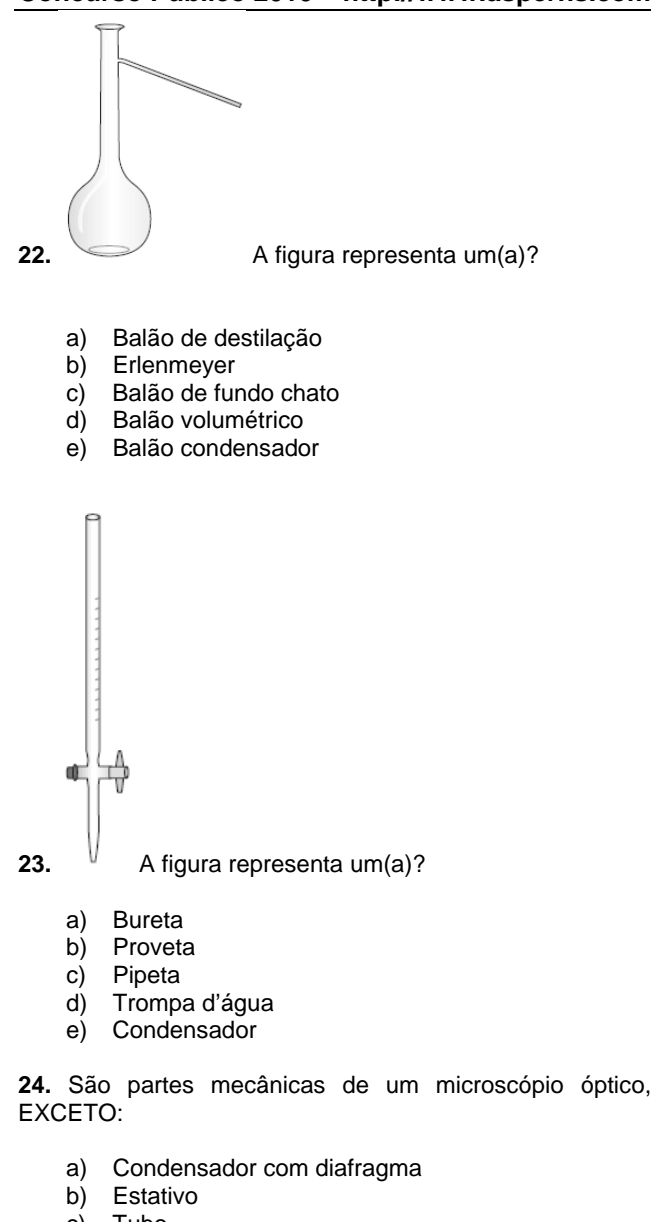

- c) Tubo
- d) Revólver
- e) Platina

**25.** O uso da capela é altamente recomendado ao utilizar os seguintes materiais, EXCETO:

- a) Materiais altamente explosivos.
- b) Materiais oxidantes.
- c) Materiais com outros efeitos tóxicos.
- d) Materiais corrosivos.
- e) Materiais que reagem perigosamente.

**26.** São materiais combustíveis, EXCETO:

- a) Acetona
- b) Éter
- c) Acetonitrila
- d) Formamida
- e) Clorofórmio

**27.** Para utilizar adequadamente o bico de Bunsen, uma vez que ele esteja conectado à rede de distribuição de gás através de um tubo de látex, deve ser observada a seguinte seqüência que NÃO inclui:

- a) Verificar se a entrada de gás geral da bancada está aberta e verificar se as entradas de gás e ar do bico de Bunsen estão fechadas.
- b) Acender o fósforo.
- c) Abrir a torneira de gás do bico e aproximar o palito aceso da extremidade do bico (a chama obtida é amarela e luminosa)
- d) Regular a entrada de ar, até que se obtenha uma chama azul.
- e) Para apagar o bico, fechar sempre a entrada de ar (janela) depois da torneira.

**28.** Das alternativas abaixo, indique o Instrumento com maior rigor das medições:

- a) Pipetas volumétricas
- b) Pipetas graduadas
- c) Balões volumétricos
- d) Buretas
- e) Provetas

**29.** São hemácias cujo citoplasma contém ainda restos de substâncias basófilas (RNA) e apresenta uma coloração variável entre o rosa acinzentado e o azul acinzentado.

- a) Anisocitose
- b) Poiquilocitose
- c) Policromatófilos
- d) Macrócitos
- e) Esferócitos

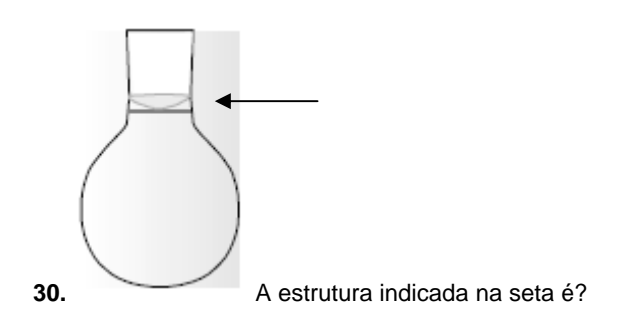

- a) Curva de medição
- b) Menisco
- c) Curva meniscal
- d) Curva prospectiva
- e) Bolheta

**31.** Referente aos métodos químicos de esterialização e desinfecção utilizando alcoóis é INCORRETO afirmar:

- a) Mais usados: Etanol, Isopropanol.
- b) Atuam rapidamente contra bactérias, mycobacterium, alguns fungos e vírus com invólucro.
- c) São mais ativos na presença de água (90%).
- d) Desnaturam as proteínas e dissolvem os lípidos. e) Utilização: Desinfecção do termómetro, estetoscópio e da pele antes de uma punção venosa.

**32.** O sucesso da cultura do gonococo depende de cinco requisitos ambientais básicos que estão descritos abaixo do qual é INCORRETO afirmar:

- a) Semeadura imediata no meio de transporte ou meio de Klevin.
- b) Atmosfera de CO2 em torno de 3% a 7%.
- c) Teor de umidade em cerca de 90%.
- d) Incubação à temperatura de 35,5º a 36,5ºC.
- e) Meio de cultura adequado.

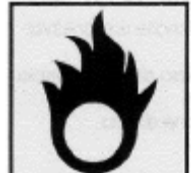

**33.** São produtos que devem ter em seu rótulo este símbolo, EXCETO:

- a) Cloro
- b) Enxofre
- c) Peróxido de cloro
- d) Balão de oxigênio
- e) Gás carbônico

**34.** É a amostra ideal e mais utilizada para o exame de rotina Urina tipo I:

- a) Primeira amostra da manhã (jato médio).
- b) Amostra aleatória.
- c) Amostra colhida duas horas após a refeição.
- d) Amostra de 24 horas.
- e) Amostra com tempo marcado.

**35.** Com Relação ao Uso de Luvas é INCORRETO afirmar:

- a) Elas devem ser descartadas após cada cuidado prestado e podem ser lavadas.
- b) Não é recomendado o seu uso prolongado e indiscriminado, pois além de facilitar a transmissão de infecções, pode provocar várias reações adversas e sensibilização cutânea.
- c) As mãos podem se contaminar durante a remoção das luvas.
- d) Devem ser trocadas ao atender outro paciente ou realizar outro procedimento no mesmo paciente.
- e) A opção do uso de luvas estéreis ou de procedimento depende da atividade a ser realizada e da suscetibilidade do paciente.

**36.** Os aparelhos, equipamentos e reagentes devem ser colocados pelo menos a \_\_\_\_\_ de distância da janela da capela. Este procedimento reduz a turbulência durante o manuseio e evita a perda de contaminantes para o laboratório.

A alternativa que preenche corretamente a lacuna é?

- a) 5 cm.
- b) 15 cm.
- c) 25 cm.
- d) 30 cm.
- e) 40 cm.

**37.** O vírus da Hepatite B (VHB) é transmitido através de, EXCETO:

- a) Exsudato de feridas.
- b) Sêmen..
- c) Secreção cervical (colo uterino).
- d) Secreção vaginal de pessoas portadoras do vírus (AgHBs positivas).
- e) Contato oro-fecal.

**38.** O agente dessecante mais utilizado é a sílica, que deve estar na coloração:

- a) Amarela (seca).
- b) Azul (seca).
- c) Verde (seca).
- d) Vermelha (seca).
- e) Preta (seca).

**39.** Quanto a Imunofluorescência é INCORRETO afirmar:

- a) A imunofluorescência pode usar-se para pesquisar a existência de antigénios em células (eucariotas e procariotas) ou tecidos (imunohistologia).
- b) Pode ser directa, indirecta ou mista.
- c) Na directa, adiciona-se à amostra a estudar uma solução de anticorpo fluoresceinado (ligado a uma substância fluorescente). Depois de incubar e lavar, observa-se ao microscópio de fluorescência, cuja fonte luminosa é a luz ultravioleta. A observação de fluorescência revela a presença do antigénio.
- d) Na imunofluorescência indirecta, adiciona-se primeiro um anticorpo específico para o antigénio a pesquisar, visualizando-se depois a reacção através da adição de uma anti imunoglobulina fluoresceinada, seguida de incubação, lavagem e observação ao microscópio de fluorescência.
- e) Há testes de imunofluorescência disponíveis comercialmente para detectar anticorpos contra Legionellae, Borrellia burgdorferi, Toxoplasma gondii, vírus Varicella zoster, vírus citomegálico, diversos antigénios do vírus Epstein-Barr, vírus Herpes simplex I e II, vírus da rubéola, Mycoplasma pneumoniae, Treponema pallidum pallidum (FTA-ABS) e várias Rickettsiae.

**40.** Consiste em lavar a mistura com uma corrente de água, separando assim o sólido menos denso. É o que se faz no garimpo para separar o ouro da areia. A água arrasta o componente menos denso (a areia), e o ouro, bem mais denso, fica.

O texto acima descreve?

- a) Levigação
- b) Imantação
- c) Flotação
- d) Cristalização fracionada
- e) Decantação

**FIM DO CADERNO** 

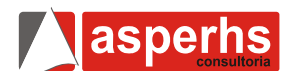